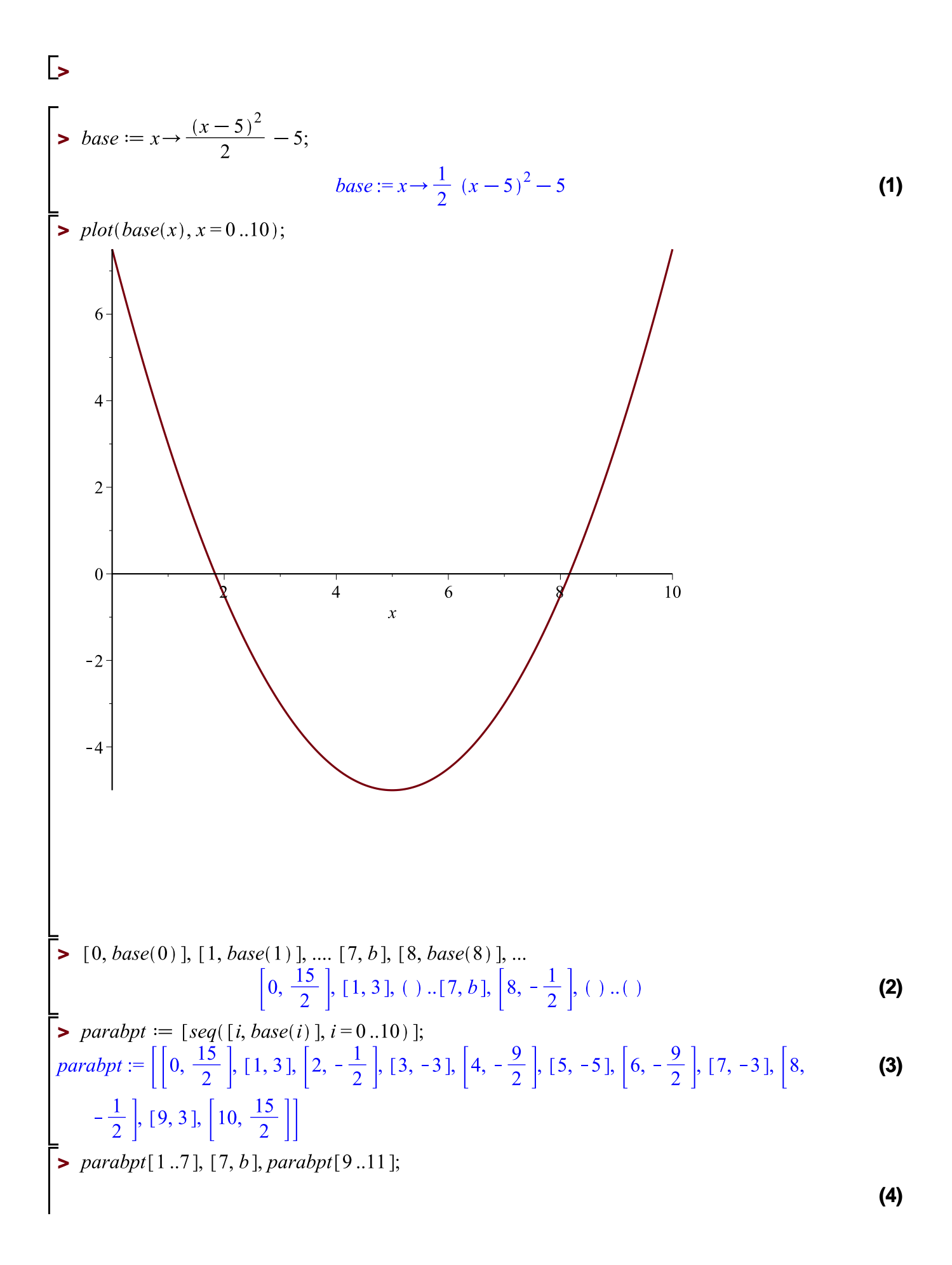

$$
\begin{bmatrix}\n0, \frac{15}{2} \end{bmatrix}, [1, 3], [2, -\frac{1}{2}] \cdot [3, -3], [4, -\frac{9}{2}] \cdot [5, -5], [6, -\frac{9}{2}] \cdot [7, b], [[8, -\frac{1}{2}] \cdot [9, 3], (9, -\frac{15}{2})]\n\end{bmatrix}
$$
\n= 
$$
\begin{bmatrix}\n0, \frac{15}{2} \end{bmatrix}
$$
\n= 
$$
\begin{bmatrix}\n0, \frac{15}{2} \end{bmatrix}
$$
\n= 
$$
\begin{bmatrix}\n0, \frac{15}{2} \end{bmatrix}
$$
\n= 
$$
\begin{bmatrix}\n0, \frac{15}{2} \end{bmatrix}
$$
\n= 
$$
\begin{bmatrix}\n0, \frac{15}{2} \end{bmatrix}
$$
\n= 
$$
\begin{bmatrix}\n0, \frac{15}{2} \end{bmatrix}
$$
\n= 
$$
\begin{bmatrix}\n0, \frac{15}{2} \end{bmatrix}
$$
\n= 
$$
\begin{bmatrix}\n0, \frac{15}{2} \end{bmatrix}
$$
\n= 
$$
\begin{bmatrix}\n0, \frac{15}{2} \end{bmatrix}
$$
\n= 
$$
\begin{bmatrix}\n0, \frac{15}{2} \end{bmatrix}
$$
\n= 
$$
\begin{bmatrix}\n0, \frac{15}{2} \end{bmatrix}
$$
\n= 
$$
\begin{bmatrix}\n0, \frac{15}{2} \end{bmatrix}
$$
\n= 
$$
\begin{bmatrix}\n0, \frac{15}{2} \end{bmatrix}
$$
\n= 
$$
\begin{bmatrix}\n0, \frac{15}{2} \end{bmatrix}
$$
\n= 
$$
\begin{bmatrix}\n0, \frac{15}{2} \end{bmatrix}
$$
\n= 
$$
\begin{bmatrix}\n0, \frac{15}{2} \end{bmatrix}
$$
\n= 
$$
\begin{bmatrix}\n0, \frac{15}{2} \end{bmatrix}
$$
\n= 
$$
\begin{bmatrix}\n0, \frac{15}{2} \end{bmatrix}
$$
\n= 
$$
\begin{bmatrix}\n0, \frac{15}{2} \end{bmatrix}
$$
\n= 
$$
\begin{bmatrix}\n0, \frac{15}{2} \end
$$

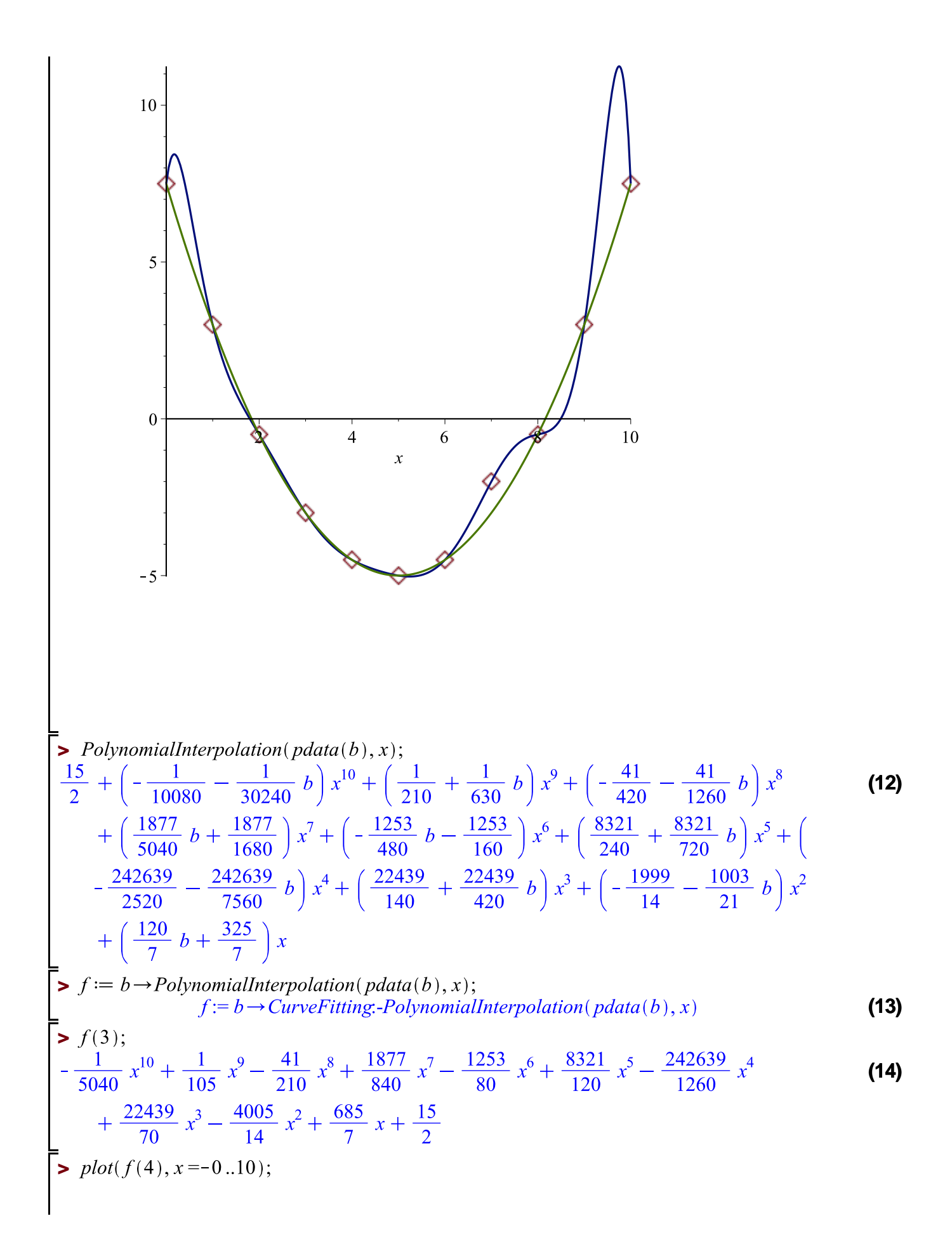

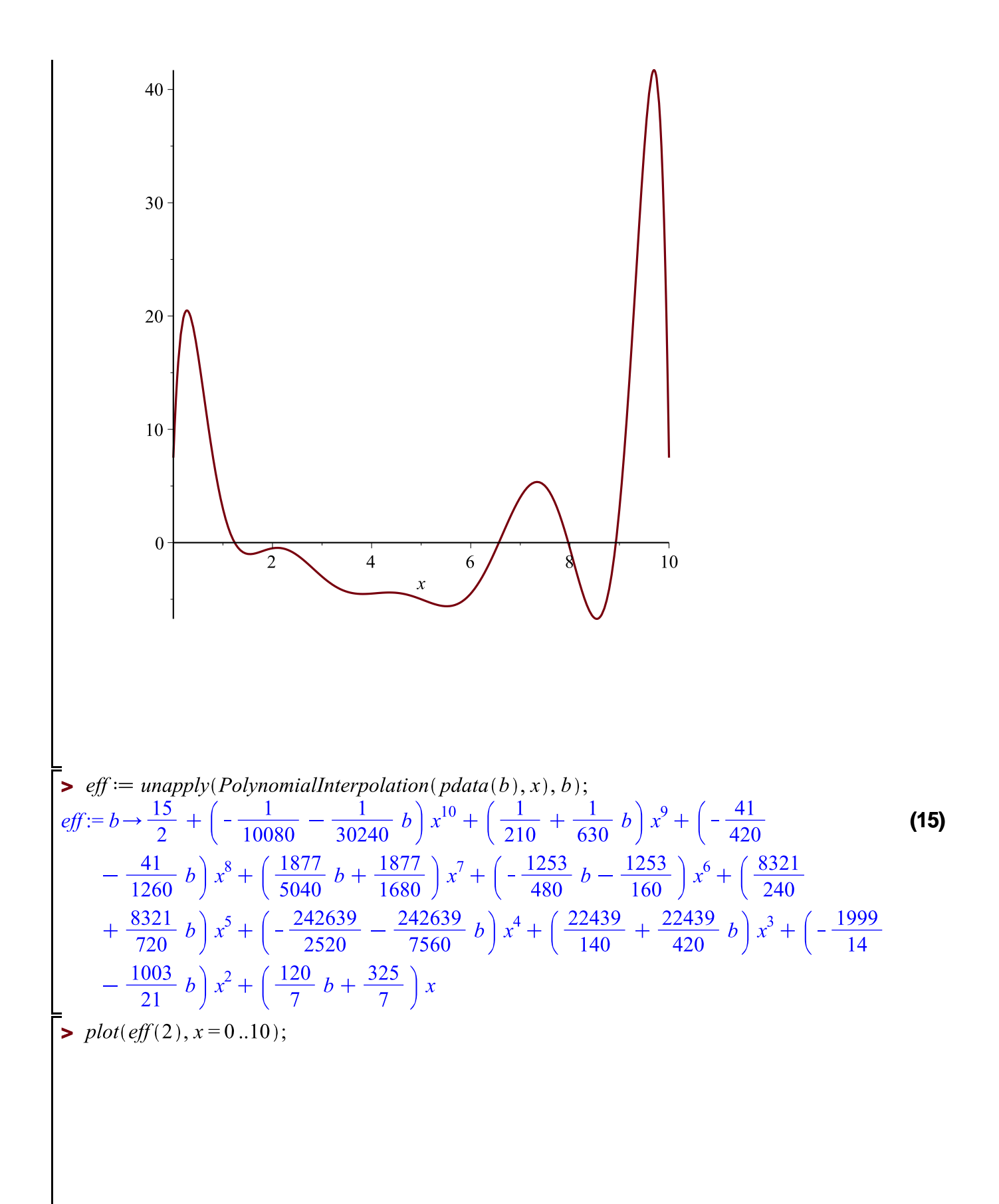

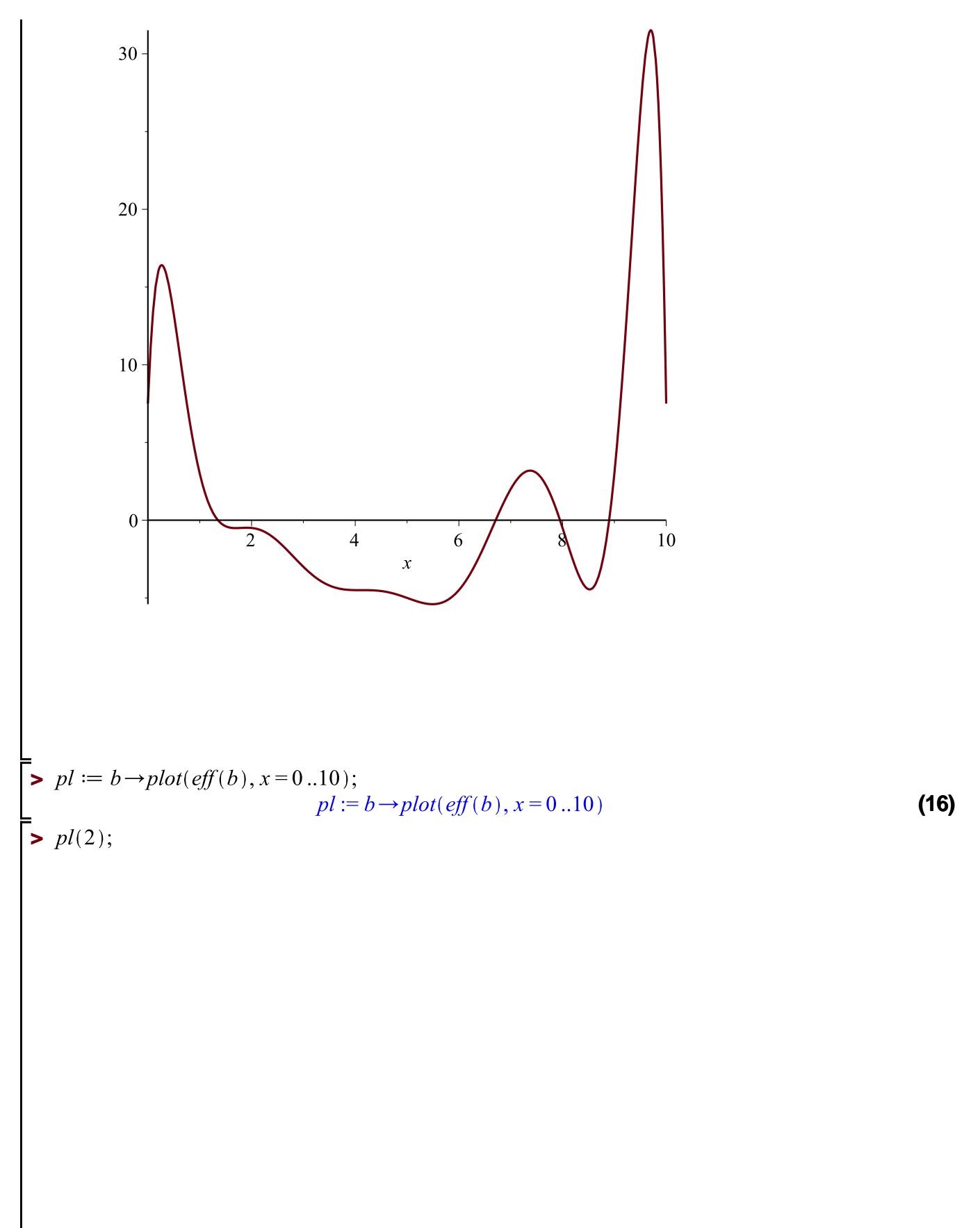

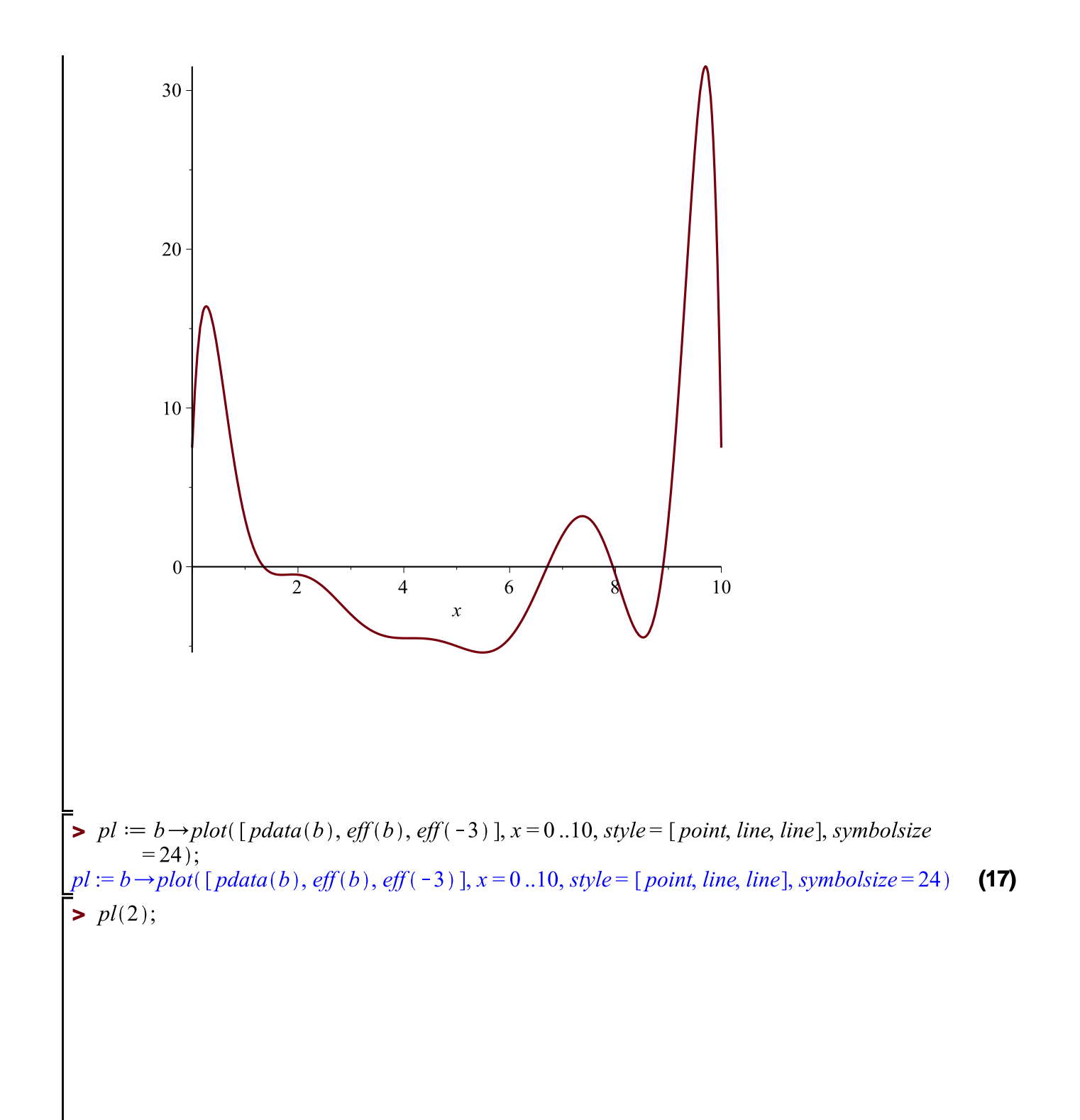

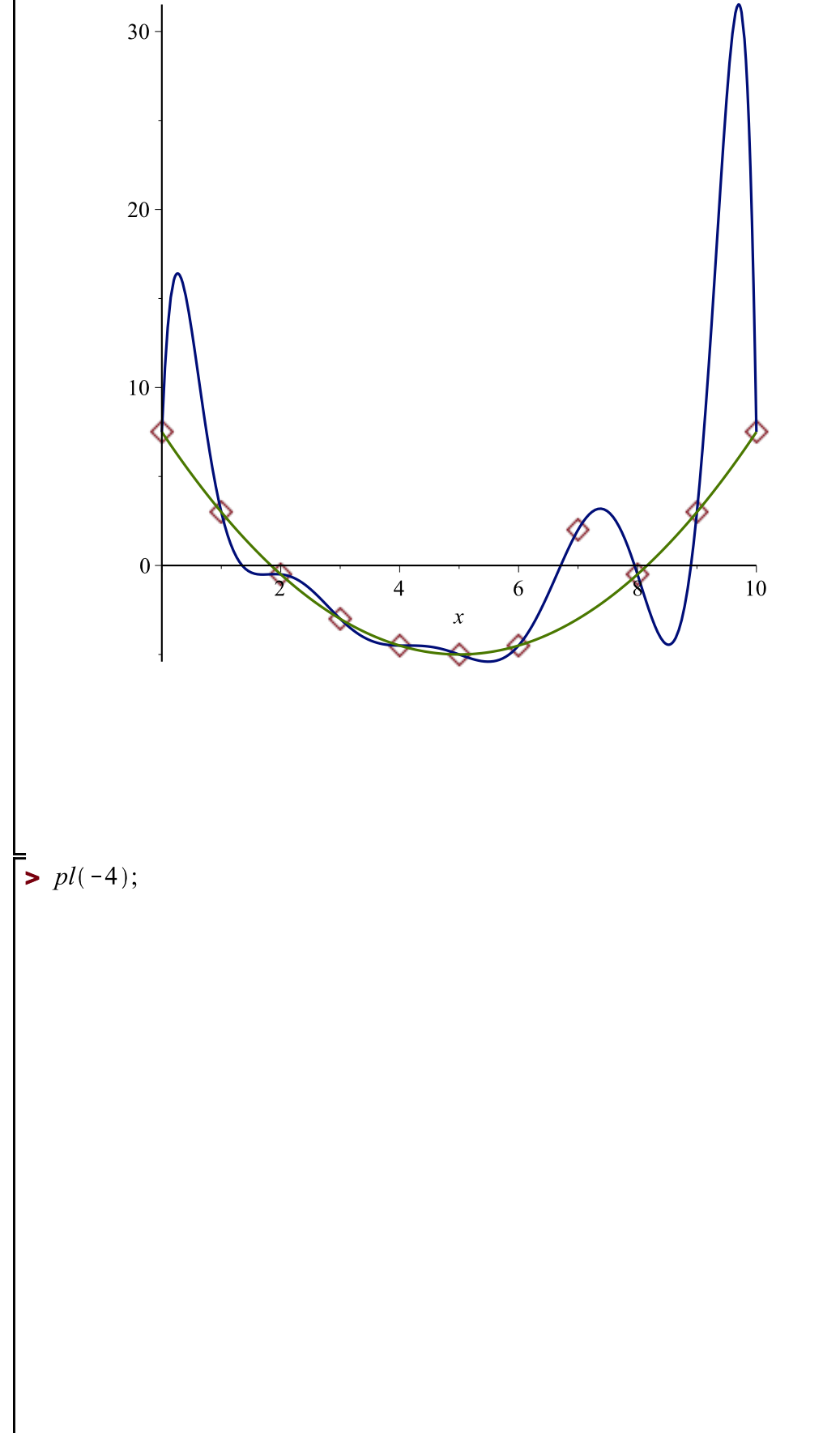

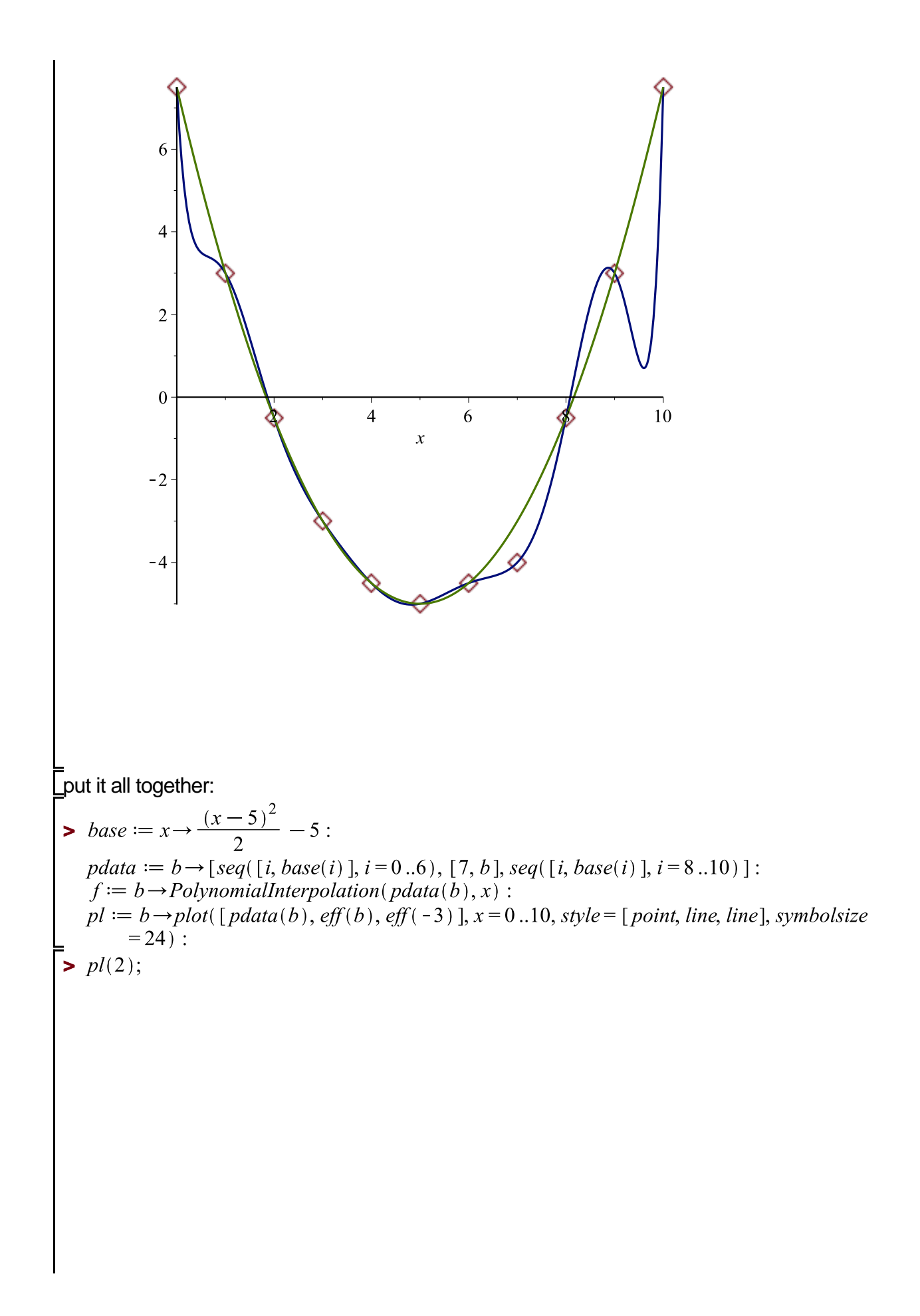

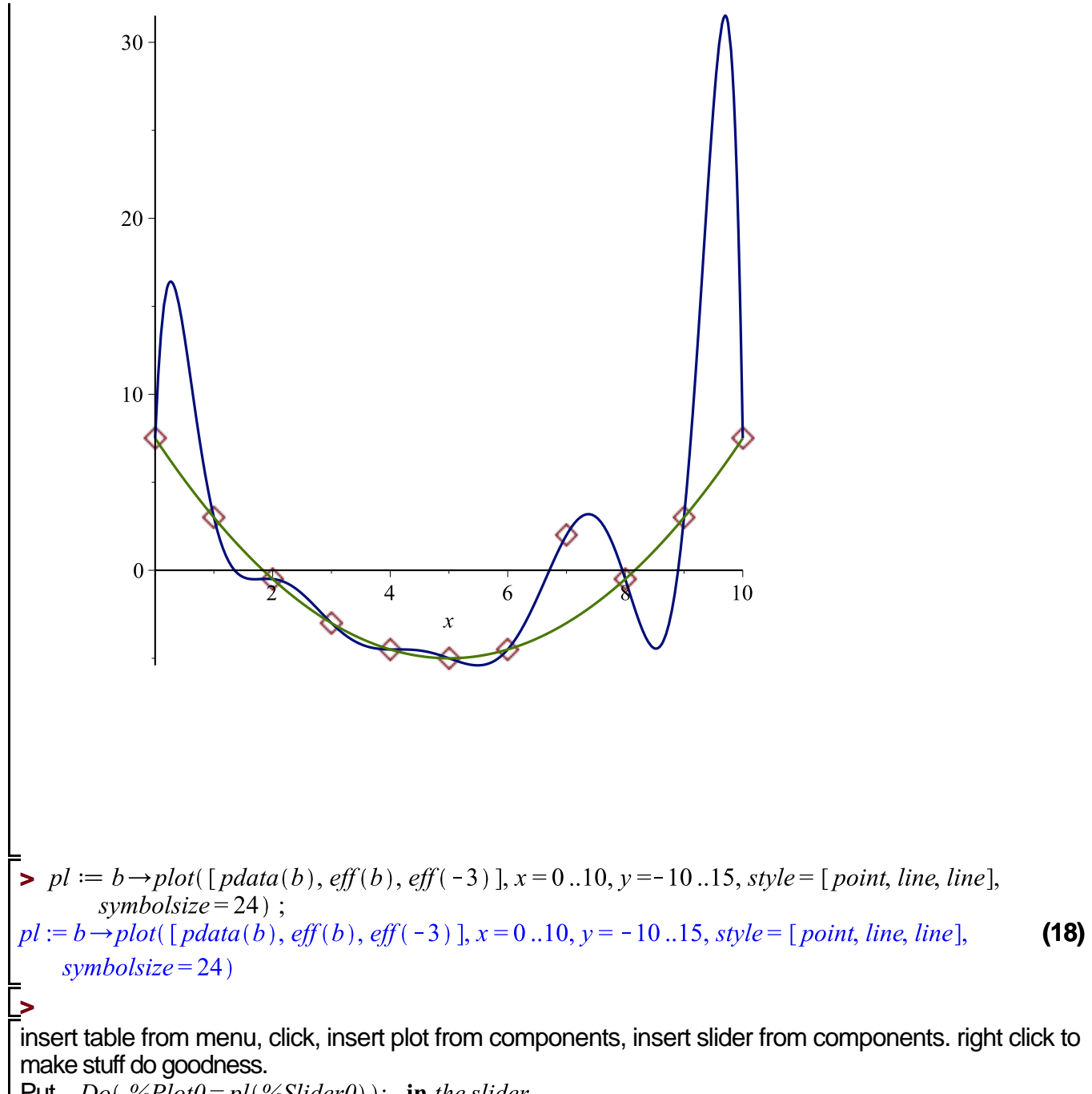

**Put**  $Do($ % $Piot0 = pl($ %Slider0); in the slider.

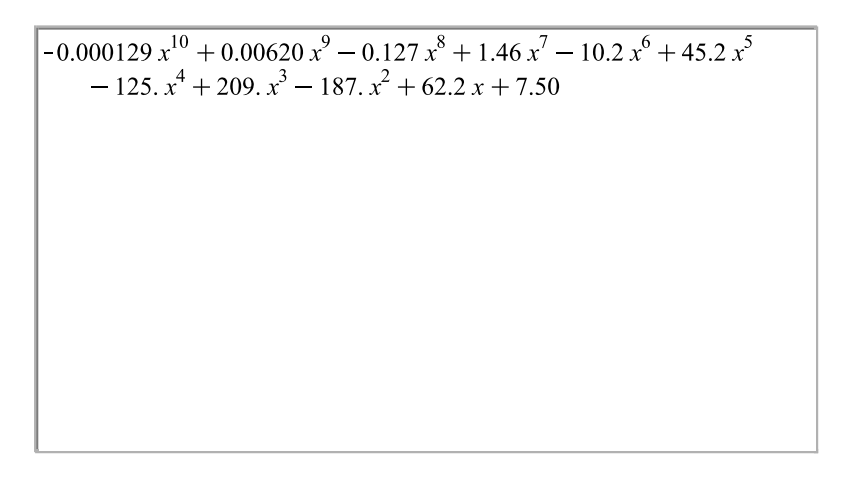

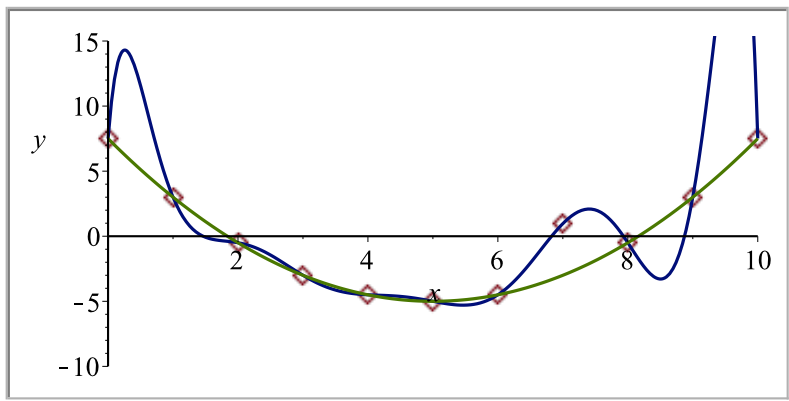

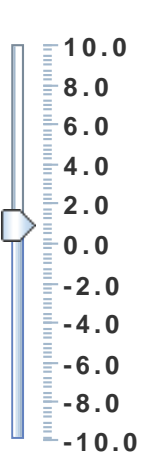